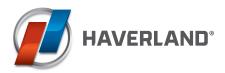

We have a surprise . . .

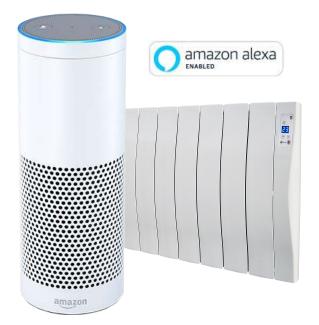

. . . . . . . . . . . . . . .

# ... Haverland is **ALEXA**-Enabled!

# **1** Introduction

This is a major improvement in the Haverland USP.

We are the first and only major heater manufacturer to enable our Wi-Fi products to work in the Amazon Alexa set of skills! This includes current and already installed SmartWave.

This document defines the specification of the i2control system operation together with the Amazon Alexa.

Please note – to connect Alexa to your Haverland app you will first need to enable the Haverland skill from the Alexa Skills store

More information will follow in order to guide you through the process.

# 2 Available commands

There are 3 types of commands that can be used in Alexa:

- ON/OFF settings: Turning on and off the heater.
- MODE settings: This command changes the mode of the heater to one the following: COMFORT, ECONOMY, ANTI-FROST, PROGRAMME, SELF-LEARNING and PRESENCE. After setting the mode, Alexa answers with the setting temperature after the change.
- Temperature settings: This command changes the heater's temperature. In order to change the temperature, it will switch the heater to COMFORT or ECONOMY mode. The available range of temperature is from 10°C to 28°C. Due to the operating mode of Haverland heaters, setting the temperature values may imply modifying both COMFORT and ECO temperatures.

# 2.1 Command description

Words written it blue in the following descriptions can be modified by the user.

All the commands start with the phrase:

"Alexa ask Haverland to ..."

More than one phrase can be set for the same command, they are all equally valid.

## 2.1.1 Setting ON/OFF

To turn ON:

- "Alexa ask Haverland to switch on the {heater\_name} heater"
- · "Alexa ask Haverland to turn on the {heater\_name} heater"

Answer:

• "Switching on the {heater\_name} heater"

To turn OFF:

- · "Alexa ask Haverland to switch off the {heater\_name} heater"
- "Alexa ask Haverland to turn off the {heater\_name} heater"

Answer:

• "Switching off the {heater\_name} heater"

#### Parameters:

• {heater\_name}: The name of the heater, there is a list of available names further down in this document.

### 2.1.2 Setting MODE

Command:

• "Alexa ask Haverland to set {heater\_mode} mode in {heater\_name} heater"

Answer:

• "Setting {heater\_name} heater in {heater\_mode} mode. The new set point is {heater\_temperature}"

Parameters:

• {heater\_name}: The name of the heater, there is a list of the available names down in this document.

• {heater\_mode}: COMFORT (Comfort temperature), ECO (Economy temperature), ICE (Antifrost), AUTO (Programme), SELF LEARN (Learning mode) y PRESENCE (Sensor mode)

• {heater\_temperature}: Set temperature

### 2.1.3 Setting Temperature

#### Command:

· "Alexa ask Haverland to set {heater\_temperature} at {heater\_name} heater"

#### Answer:

• "Setting {heater\_temperature} at {heater\_name} heater"

#### Parameters:

- {heater\_name}: The name of the heater
- {heater temperature}: i.e. "twenty two degrees"

### 2.1.4 Heater names

This is a list of available names {heater\_name} for the heater:

Living room, room, hall, big room, small room, medium room, main room, kitchen, dining room, toilet, bedroom, bed, hallway, spare room, room small, room large, middle room, lounge, office, dressing room, hall stairs, study, radiator, master bedroom, kids bedroom, den, orangery, foyer, passage, landing, corridor, garage, extension, nursery, kids room, parlour, sitting room, best room, gym, bar, attic, cellar, porch, games room, basement, closet, laundry, pantry, patio, playroom, staircase, sun room, TV room, music room, workshop.

For offices:

Office, boardroom, showroom, store room, meeting room, rooms room, breakout room.

The customer can add rooms to the list.

It is possible to have more than one heater with the same name by naming them, i.e.:

Room 1, room 2, living room 1, living room 2, bathroom 1, toilet 2

The assigned number must be in numeric format. I.e. "bathroom two" is not valid, instead "bathroom 2" shall be used.

#### 2.1.5 Error answers

The next answer may be returned by Alexa when:

- Smartbox is not connected: "Sorry, I can't send your command. Please retry later"
- Heater's name is not found on the list: "Sorry, I haven't found any heater with {heater\_name} name. Could you repeat again the command, please?"
- When you ask Alexa with a command that is not on list, i.e. "Ask Haverland to paint the house": "Can you repeat, please?"

• When a command is incorrectly introduced, i.e. a mode that does not exist or a temperature that cannot be set: "Sorry, the command format is incorrect"

\*Amazon, Alexa and all related logos are trademarks of Amazon.com, Inc. or its affiliates.